# **QGIS Application - Bug report #16937 Error saving graduated style in databases**

*2017-07-27 02:43 PM - Giovanni Manghi*

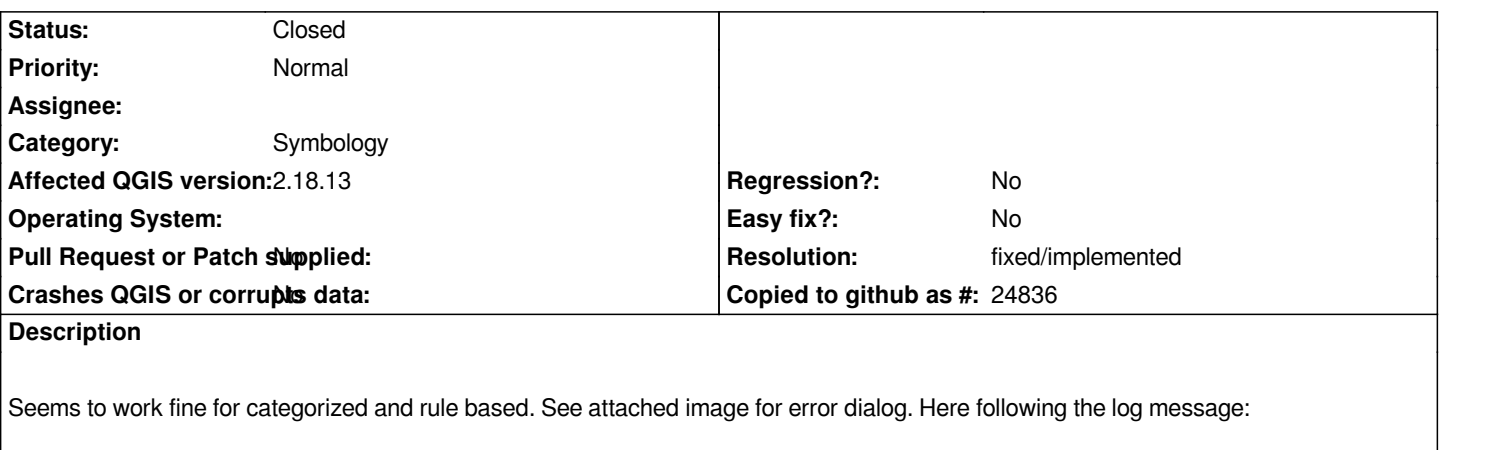

*2017-07-27T13:41:11 1 Error executing query: INSERT INTO*

```
layer_styles(f_table_catalog,f_table_schema,f_table_name,f_geometry_column,styleName,styleQML,styleSLD,useAsDefault,description,own
cription,owner%11) VALUES ('/home/giovanni/Desktop/teste.sqlite','','aaa','geometry','bgbgbgb','<!DOCTYPE qgis PUBLIC
''http://mrcc.com/qgis.dtd'' ''SYSTEM''>
```
 *<qgis version="2.18.11" simplifyAlgorithm="0" minimumScale="0" maximumScale="1e+08" simplifyDrawingHints="1" minLabelScale="0" maxLabelScale="1e+08" simplifyDrawingTol="1" readOnly="0" simplifyMaxScale="1" hasScaleBasedVisibilityFlag="0" simplifyLocal="1" scaleBasedLabelVisibilityFlag="0">*

 *<edittypes>*

 *<edittype widgetv2type="TextEdit" name="pkuid">*

 *<widgetv2config IsMultiline="0" fieldEditable="1" constraint="" UseHtml="0" labelOnTop="0" constraintDescription="" notNull="0"/>*

 *</edittype>*

 *</edittypes>*

 *<renderer-v2 attr="pkuid" forceraster="0" symbollevels="0" type="graduatedSymbol" graduatedMethod="GraduatedColor" enableorderby="0">*

 *<ranges>*

```
 <range render="true" symbol="0" lower="1.000000000000000" upper="1.000000000000000" label=" 1.00 - 1.00 "/>
 <range render="true" symbol="1" lower="1.000000000000000" upper="2.000000000000000" label=" 1.00 - 2.00 "/>
 <range render="true" symbol="2" lower="2.000000000000000" upper="3.000000000000000" label=" 2.00 - 3.00 "/>
 <range render="true" symbol="3" lower="3.000000000000000" upper="4.000000000000000" label=" 3.00 - 4.00 "/>
 </ranges>
```
 *<symbols>*

 *<symbol alpha="1" clip\_to\_extent="1" type="fill" name="0">*

 *<layer pass="0" class="SimpleFill" locked="0">*

 *<prop k="border\_width\_map\_unit\_scale" v="0,0,0,0,0,0"/>*

```
 <prop k="color" v="247,251,255,255"/>
```
 *<prop k="joinstyle" v="bevel"/>*

 *<prop k="offset" v="0,0"/>*

 *<prop k="offset\_map\_unit\_scale" v="0,0,0,0,0,0"/>*

 *<prop k="offset\_unit" v="MM"/>*

 *<prop k="outline\_color" v="0,0,0,255"/>*

 *<prop k="outline\_style" v="solid"/>*

```
 <prop k="outline_width" v="0.26"/>
```
 *<prop k="outline\_width\_unit" v="MM"/>*

```
 <prop k="style" v="solid"/>
```

```
 </layer>
```

```
 </symbol>
```

```
 <symbol alpha="1" clip_to_extent="1" type="fill" name="1">
  <layer pass="0" class="SimpleFill" locked="0">
  <prop k="border_width_map_unit_scale" v="0,0,0,0,0,0"/>
  <prop k="color" v="176,210,232,255"/>
  <prop k="joinstyle" v="bevel"/>
  <prop k="offset" v="0,0"/>
  <prop k="offset_map_unit_scale" v="0,0,0,0,0,0"/>
  <prop k="offset_unit" v="MM"/>
  <prop k="outline_color" v="0,0,0,255"/>
  <prop k="outline_style" v="solid"/>
  <prop k="outline_width" v="0.26"/>
  <prop k="outline_width_unit" v="MM"/>
  <prop k="style" v="solid"/>
  </layer>
 </symbol>
 <symbol alpha="1" clip_to_extent="1" type="fill" name="2">
  <layer pass="0" class="SimpleFill" locked="0">
  <prop k="border_width_map_unit_scale" v="0,0,0,0,0,0"/>
  <prop k="color" v="62,142,196,255"/>
  <prop k="joinstyle" v="bevel"/>
  <prop k="offset" v="0,0"/>
  <prop k="offset_map_unit_scale" v="0,0,0,0,0,0"/>
  <prop k="offset_unit" v="MM"/>
  <prop k="outline_color" v="0,0,0,255"/>
  <prop k="outline_style" v="solid"/>
  <prop k="outline_width" v="0.26"/>
  <prop k="outline_width_unit" v="MM"/>
  <prop k="style" v="solid"/>
  </layer>
 </symbol>
 <symbol alpha="1" clip_to_extent="1" type="fill" name="3">
  <layer pass="0" class="SimpleFill" locked="0">
  <prop k="border_width_map_unit_scale" v="0,0,0,0,0,0"/>
  <prop k="color" v="8,48,107,255"/>
  <prop k="joinstyle" v="bevel"/>
  <prop k="offset" v="0,0"/>
  <prop k="offset_map_unit_scale" v="0,0,0,0,0,0"/>
  <prop k="offset_unit" v="MM"/>
  <prop k="outline_color" v="0,0,0,255"/>
  <prop k="outline_style" v="solid"/>
  <prop k="outline_width" v="0.26"/>
  <prop k="outline_width_unit" v="MM"/>
  <prop k="style" v="solid"/>
  </layer>
 </symbol>
 </symbols>
 <source-symbol>
 <symbol alpha="1" clip_to_extent="1" type="fill" name="0">
  <layer pass="0" class="SimpleFill" locked="0">
  <prop k="border_width_map_unit_scale" v="0,0,0,0,0,0"/>
  <prop k="color" v="202,0,32,255"/>
  <prop k="joinstyle" v="bevel"/>
  <prop k="offset" v="0,0"/>
```

```
 <prop k="offset_map_unit_scale" v="0,0,0,0,0,0"/>
          <prop k="offset_unit" v="MM"/>
          <prop k="outline_color" v="0,0,0,255"/>
          <prop k="outline_style" v="solid"/>
          <prop k="outline_width" v="0.26"/>
          <prop k="outline_width_unit" v="MM"/>
          <prop k="style" v="solid"/>
          </layer>
         </symbol>
         </source-symbol>
         <colorramp type="gradient" name="[source]">
         <prop k="color1" v="247,251,255,255"/>
         <prop k="color2" v="8,48,107,255"/>
         <prop k="discrete" v="0"/>
         <prop k="stops"
v="0.13;222,235,247,255:0.26;198,219,239,255:0.39;158,202,225,255:0.52;107,174,214,255:0.65;66,146,198,255:0.78;33,113,181,255:0.9;8,81,156,255"/>
181,255:0.9;8,81,156,255"/>
         </colorramp>
         <invertedcolorramp value="0"/>
         <mode name="jenks"/>
         <rotation/>
         <sizescale scalemethod="diameter"/>
         <labelformat format=" '<?xml version="1.0" encoding="UTF-8"?>
       <StyledLayerDescriptor xmlns="http://www.opengis.net/sld" xmlns:ogc="http://www.opengis.net/ogc"
xmlns:xsi="http://www.w3.org/2001/XMLSchema-instance" version="1.1.0" xmlns:xlink="http://www.w3.org/1999/xlink"
xsi:schemaLocation="http://www.opengis.net/sld http://schemas.opengis.net/sld/1.1.0/StyledLayerDescriptor.xsd"
xmlns:se="http://www.opengis.net/se">
        <NamedLayer>
         <se:Name>aaa</se:Name>
         <UserStyle>
         <se:Name>aaa</se:Name>
         <se:FeatureTypeStyle>
          <se:Rule>
          <se:Name> 1.00 - 1.00 </se:Name>
          <se:Description>
           <se:Title> 1.00 - 1.00 </se:Title>
          </se:Description>
          <ogc:Filter xmlns:ogc="http://www.opengis.net/ogc">
           <ogc:And>
           <ogc:PropertyIsGreaterThanOrEqualTo>
            <ogc:PropertyName>pkuid</ogc:PropertyName>
            <ogc:Literal>1</ogc:Literal>
           </ogc:PropertyIsGreaterThanOrEqualTo>
           <ogc:PropertyIsLessThanOrEqualTo>
            <ogc:PropertyName>pkuid</ogc:PropertyName>
            <ogc:Literal>1</ogc:Literal>
           </ogc:PropertyIsLessThanOrEqualTo>
           </ogc:And>
          </ogc:Filter>
          <se:PolygonSymbolizer>
           <se:Fill>
           <se:SvgParameter name="fill">#f7fbff</se:SvgParameter>
           </se:Fill>
```
 *<se:Stroke> <se:SvgParameter name="stroke">#000001</se:SvgParameter> <se:SvgParameter name="stroke-width">1</se:SvgParameter> <se:SvgParameter name="stroke-linejoin">bevel</se:SvgParameter> </se:Stroke> </se:PolygonSymbolizer> </se:Rule> <se:Rule> <se:Name> 1.00 - 2.00 </se:Name> <se:Description> <se:Title> 1.00 - 2.00 </se:Title> </se:Description> <ogc:Filter xmlns:ogc="http://www.opengis.net/ogc"> <ogc:And> <ogc:PropertyIsGreaterThan> <ogc:PropertyName>pkuid</ogc:PropertyName> <ogc:Literal>1</ogc:Literal> </ogc:PropertyIsGreaterThan> <ogc:PropertyIsLessThanOrEqualTo> <ogc:PropertyName>pkuid</ogc:PropertyName> <ogc:Literal>2</ogc:Literal> </ogc:PropertyIsLessThanOrEqualTo> </ogc:And> </ogc:Filter> <se:PolygonSymbolizer> <se:Fill> <se:SvgParameter name="fill">#b0d2e8</se:SvgParameter> </se:Fill> <se:Stroke> <se:SvgParameter name="stroke">#000001</se:SvgParameter> <se:SvgParameter name="stroke-width">1</se:SvgParameter> <se:SvgParameter name="stroke-linejoin">bevel</se:SvgParameter> </se:Stroke> </se:PolygonSymbolizer> </se:Rule> <se:Rule> <se:Name> 2.00 - 3.00 </se:Name> <se:Description> <se:Title> 2.00 - 3.00 </se:Title> </se:Description> <ogc:Filter xmlns:ogc="http://www.opengis.net/ogc"> <ogc:And> <ogc:PropertyIsGreaterThan> <ogc:PropertyName>pkuid</ogc:PropertyName> <ogc:Literal>2</ogc:Literal> </ogc:PropertyIsGreaterThan> <ogc:PropertyIsLessThanOrEqualTo> <ogc:PropertyName>pkuid</ogc:PropertyName> <ogc:Literal>3</ogc:Literal> </ogc:PropertyIsLessThanOrEqualTo> </ogc:And> </ogc:Filter>*

 *<se:PolygonSymbolizer>*

```
 <se:Fill>
    <se:SvgParameter name="fill">#3e8ec4</se:SvgParameter>
    </se:Fill>
    <se:Stroke>
    <se:SvgParameter name="stroke">#000001</se:SvgParameter>
    <se:SvgParameter name="stroke-width">1</se:SvgParameter>
    <se:SvgParameter name="stroke-linejoin">bevel</se:SvgParameter>
    </se:Stroke>
   </se:PolygonSymbolizer>
   </se:Rule>
   <se:Rule>
   <se:Name> 3.00 - 4.00 </se:Name>
   <se:Description>
    <se:Title> 3.00 - 4.00 </se:Title>
   </se:Description>
   <ogc:Filter xmlns:ogc="http://www.opengis.net/ogc">
    <ogc:And>
    <ogc:PropertyIsGreaterThan>
     <ogc:PropertyName>pkuid</ogc:PropertyName>
     <ogc:Literal>3</ogc:Literal>
    </ogc:PropertyIsGreaterThan>
    <ogc:PropertyIsLessThanOrEqualTo>
     <ogc:PropertyName>pkuid</ogc:PropertyName>
     <ogc:Literal>4</ogc:Literal>
    </ogc:PropertyIsLessThanOrEqualTo>
    </ogc:And>
   </ogc:Filter>
   <se:PolygonSymbolizer>
    <se:Fill>
    <se:SvgParameter name="fill">#08306b</se:SvgParameter>
    </se:Fill>
    <se:Stroke>
    <se:SvgParameter name="stroke">#000001</se:SvgParameter>
    <se:SvgParameter name="stroke-width">1</se:SvgParameter>
    <se:SvgParameter name="stroke-linejoin">bevel</se:SvgParameter>
    </se:Stroke>
   </se:PolygonSymbolizer>
   </se:Rule>
  </se:FeatureTypeStyle>
  </UserStyle>
 </NamedLayer>
 </StyledLayerDescriptor>
 ' - 0 " trimtrailingzeroes="false" decimalplaces="1"/>
 </renderer-v2>
 <labeling type="simple"/>
 <customproperties>
  <property key="embeddedWidgets/count" value="0"/>
  <property key="labeling" value="pal"/>
  <property key="labeling/addDirectionSymbol" value="false"/>
  <property key="labeling/angleOffset" value="0"/>
  <property key="labeling/blendMode" value="0"/>
  <property key="labeling/bufferBlendMode" value="0"/>
  <property key="labeling/bufferColorA" value="255"/>
```
 *<property key="labeling/bufferColorB" value="255"/> <property key="labeling/bufferColorG" value="255"/> <property key="labeling/bufferColorR" value="255"/> <property key="labeling/bufferDraw" value="false"/> <property key="labeling/bufferJoinStyle" value="128"/> <property key="labeling/bufferNoFill" value="false"/> <property key="labeling/bufferSize" value="1"/> <property key="labeling/bufferSizeInMapUnits" value="false"/> <property key="labeling/bufferSizeMapUnitScale" value="0,0,0,0,0,0"/> <property key="labeling/bufferTransp" value="0"/> <property key="labeling/centroidInside" value="false"/> <property key="labeling/centroidWhole" value="false"/> <property key="labeling/decimals" value="3"/> <property key="labeling/displayAll" value="false"/> <property key="labeling/dist" value="0"/> <property key="labeling/distInMapUnits" value="false"/> <property key="labeling/distMapUnitScale" value="0,0,0,0,0,0"/> <property key="labeling/drawLabels" value="false"/> <property key="labeling/enabled" value="false"/> <property key="labeling/fieldName" value=""/> <property key="labeling/fitInPolygonOnly" value="false"/> <property key="labeling/fontCapitals" value="0"/> <property key="labeling/fontFamily" value="Noto Sans"/> <property key="labeling/fontItalic" value="true"/> <property key="labeling/fontLetterSpacing" value="0"/> <property key="labeling/fontLimitPixelSize" value="false"/> <property key="labeling/fontMaxPixelSize" value="10000"/> <property key="labeling/fontMinPixelSize" value="3"/> <property key="labeling/fontSize" value="10"/> <property key="labeling/fontSizeInMapUnits" value="false"/> <property key="labeling/fontSizeMapUnitScale" value="0,0,0,0,0,0"/> <property key="labeling/fontStrikeout" value="false"/> <property key="labeling/fontUnderline" value="false"/> <property key="labeling/fontWeight" value="75"/> <property key="labeling/fontWordSpacing" value="0"/> <property key="labeling/formatNumbers" value="false"/> <property key="labeling/isExpression" value="true"/> <property key="labeling/labelOffsetInMapUnits" value="true"/> <property key="labeling/labelOffsetMapUnitScale" value="0,0,0,0,0,0"/> <property key="labeling/labelPerPart" value="false"/>* <property key="labeling/leftDirectionSymbol" value="&lt;"/>  *<property key="labeling/limitNumLabels" value="false"/> <property key="labeling/maxCurvedCharAngleIn" value="25"/> <property key="labeling/maxCurvedCharAngleOut" value="-25"/> <property key="labeling/maxNumLabels" value="2000"/> <property key="labeling/mergeLines" value="false"/> <property key="labeling/minFeatureSize" value="0"/> <property key="labeling/multilineAlign" value="4294967295"/> <property key="labeling/multilineHeight" value="1"/> <property key="labeling/namedStyle" value="Bold Italic"/> <property key="labeling/obstacle" value="true"/> <property key="labeling/obstacleFactor" value="1"/> <property key="labeling/obstacleType" value="0"/>*

 *<property key="labeling/offsetType" value="0"/> <property key="labeling/placeDirectionSymbol" value="0"/> <property key="labeling/placement" value="1"/> <property key="labeling/placementFlags" value="10"/> <property key="labeling/plussign" value="false"/> <property key="labeling/predefinedPositionOrder" value="TR,TL,BR,BL,R,L,TSR,BSR"/> <property key="labeling/preserveRotation" value="true"/> <property key="labeling/previewBkgrdColor" value="#ffffff"/> <property key="labeling/priority" value="5"/> <property key="labeling/quadOffset" value="4"/> <property key="labeling/repeatDistance" value="0"/> <property key="labeling/repeatDistanceMapUnitScale" value="0,0,0,0,0,0"/> <property key="labeling/repeatDistanceUnit" value="1"/> <property key="labeling/reverseDirectionSymbol" value="false"/> <property key="labeling/rightDirectionSymbol" value=">"/> <property key="labeling/scaleMax" value="10000000"/> <property key="labeling/scaleMin" value="1"/> <property key="labeling/scaleVisibility" value="false"/> <property key="labeling/shadowBlendMode" value="6"/> <property key="labeling/shadowColorB" value="0"/> <property key="labeling/shadowColorG" value="0"/> <property key="labeling/shadowColorR" value="0"/> <property key="labeling/shadowDraw" value="false"/> <property key="labeling/shadowOffsetAngle" value="135"/> <property key="labeling/shadowOffsetDist" value="1"/> <property key="labeling/shadowOffsetGlobal" value="true"/> <property key="labeling/shadowOffsetMapUnitScale" value="0,0,0,0,0,0"/> <property key="labeling/shadowOffsetUnits" value="1"/> <property key="labeling/shadowRadius" value="1.5"/> <property key="labeling/shadowRadiusAlphaOnly" value="false"/> <property key="labeling/shadowRadiusMapUnitScale" value="0,0,0,0,0,0"/> <property key="labeling/shadowRadiusUnits" value="1"/> <property key="labeling/shadowScale" value="100"/> <property key="labeling/shadowTransparency" value="30"/> <property key="labeling/shadowUnder" value="0"/> <property key="labeling/shapeBlendMode" value="0"/> <property key="labeling/shapeBorderColorA" value="255"/> <property key="labeling/shapeBorderColorB" value="128"/> <property key="labeling/shapeBorderColorG" value="128"/> <property key="labeling/shapeBorderColorR" value="128"/> <property key="labeling/shapeBorderWidth" value="0"/> <property key="labeling/shapeBorderWidthMapUnitScale" value="0,0,0,0,0,0"/> <property key="labeling/shapeBorderWidthUnits" value="1"/> <property key="labeling/shapeDraw" value="false"/> <property key="labeling/shapeFillColorA" value="255"/> <property key="labeling/shapeFillColorB" value="255"/> <property key="labeling/shapeFillColorG" value="255"/> <property key="labeling/shapeFillColorR" value="255"/> <property key="labeling/shapeJoinStyle" value="64"/> <property key="labeling/shapeOffsetMapUnitScale" value="0,0,0,0,0,0"/> <property key="labeling/shapeOffsetUnits" value="1"/> <property key="labeling/shapeOffsetX" value="0"/> <property key="labeling/shapeOffsetY" value="0"/>*

 *<property key="labeling/shapeRadiiMapUnitScale" value="0,0,0,0,0,0"/> <property key="labeling/shapeRadiiUnits" value="1"/> <property key="labeling/shapeRadiiX" value="0"/> <property key="labeling/shapeRadiiY" value="0"/> <property key="labeling/shapeRotation" value="0"/> <property key="labeling/shapeRotationType" value="0"/> <property key="labeling/shapeSVGFile" value=""/> <property key="labeling/shapeSizeMapUnitScale" value="0,0,0,0,0,0"/> <property key="labeling/shapeSizeType" value="0"/> <property key="labeling/shapeSizeUnits" value="1"/> <property key="labeling/shapeSizeX" value="0"/> <property key="labeling/shapeSizeY" value="0"/> <property key="labeling/shapeTransparency" value="0"/> <property key="labeling/shapeType" value="0"/>* <property key="labeling/substitutions" value="&lt;substitutions/>"/>  *<property key="labeling/textColorA" value="255"/> <property key="labeling/textColorB" value="0"/> <property key="labeling/textColorG" value="0"/> <property key="labeling/textColorR" value="0"/> <property key="labeling/textTransp" value="0"/> <property key="labeling/upsidedownLabels" value="0"/> <property key="labeling/useSubstitutions" value="false"/> <property key="labeling/wrapChar" value=""/> <property key="labeling/xOffset" value="0"/> <property key="labeling/yOffset" value="0"/> <property key="labeling/zIndex" value="0"/> <property key="variableNames"/> <property key="variableValues"/> </customproperties> <blendMode>0</blendMode> <featureBlendMode>0</featureBlendMode> <layerTransparency>0</layerTransparency> <displayfield>pkuid</displayfield> <label>0</label> <labelattributes> <label fieldname="" text="Label"/> <family fieldname="" name="Noto Sans"/> <size fieldname="" units="pt" value="12"/> <bold fieldname="" on="0"/> <italic fieldname="" on="0"/> <underline fieldname="" on="0"/> <strikeout fieldname="" on="0"/> <color fieldname="" red="0" blue="0" green="0"/> <x fieldname=""/> <y fieldname=""/> <offset x="0" y="0" units="pt" yfieldname="" xfieldname=""/> <angle fieldname="" value="0" auto="0"/> <alignment fieldname="" value="center"/> <buffercolor fieldname="" red="255" blue="255" green="255"/> <buffersize fieldname="" units="pt" value="1"/> <bufferenabled fieldname="" on=""/> <multilineenabled fieldname="" on=""/> <selectedonly on=""/>*

 *</labelattributes>*

 *<SingleCategoryDiagramRenderer diagramType="Histogram" sizeLegend="0" attributeLegend="1">*

 *<DiagramCategory penColor="#000000" labelPlacementMethod="XHeight" penWidth="0" diagramOrientation="Up" sizeScale="0,0,0,0,0,0" minimumSize="0" barWidth="5" penAlpha="255" maxScaleDenominator="1e+08" backgroundColor="#ffffff" transparency="0" width="15" scaleDependency="Area" backgroundAlpha="255" angleOffset="1440" scaleBasedVisibility="0" enabled="0" height="15" lineSizeScale="0,0,0,0,0,0" sizeType="MM" lineSizeType="MM" minScaleDenominator="inf">*

 *<fontProperties description="Noto Sans,10,-1,5,50,0,0,0,0,0" style=""/>*

 *<attribute field="" color="#000000" label=""/>*

 *</DiagramCategory>*

- *<symbol alpha="1" clip\_to\_extent="1" type="marker" name="sizeSymbol">*
- *<layer pass="0" class="SimpleMarker" locked="0">*
- *<prop k="angle" v="0"/>*

 *<prop k="color" v="255,0,0,255"/>*

 *<prop k="horizontal\_anchor\_point" v="1"/>*

 *<prop k="joinstyle" v="bevel"/>*

 *<prop k="name" v="circle"/>*

 *<prop k="offset" v="0,0"/>*

 *<prop k="offset\_map\_unit\_scale" v="0,0,0,0,0,0"/>*

 *<prop k="offset\_unit" v="MM"/>*

 *<prop k="outline\_color" v="0,0,0,255"/>*

 *<prop k="outline\_style" v="solid"/>*

 *<prop k="outline\_width" v="0"/>*

 *<prop k="outline\_width\_map\_unit\_scale" v="0,0,0,0,0,0"/>*

 *<prop k="outline\_width\_unit" v="MM"/>*

- *<prop k="scale\_method" v="diameter"/>*
- *<prop k="size" v="2"/>*

```
 <prop k="size_map_unit_scale" v="0,0,0,0,0,0"/>
```
- *<prop k="size\_unit" v="MM"/>*
- *<prop k="vertical\_anchor\_point" v="1"/>*

```
 </layer>
```

```
 </symbol>
```

```
 </SingleCategoryDiagramRenderer>
```

```
 <DiagramLayerSettings yPosColumn="-1" showColumn="-1" linePlacementFlags="10" placement="0" dist="0"
xPosColumn="-1" priority="0" obstacle="0" zIndex="0" showAll="1"/>
```
 *<annotationform></annotationform>*

 *<aliases>*

```
 <alias field="pkuid" index="0" name=""/>
```
 *</aliases>*

```
 <excludeAttributesWMS/>
```
 *<excludeAttributesWFS/>*

```
 <attributeactions default="-1"/>
```
 *<attributetableconfig actionWidgetStyle="dropDown" sortExpression="" sortOrder="0">*

 *<columns>*

```
 <column width="-1" hidden="0" type="field" name="pkuid"/>
```

```
 <column width="-1" hidden="1" type="actions"/>
```
 *</columns>*

 *</attributetableconfig>*

```
 <editform></editform>
```
 *<editforminit/>*

```
 <editforminitcodesource>0</editforminitcodesource>
```

```
 <editforminitfilepath></editforminitfilepath>
```

```
 <editforminitcode><![CDATA[# -*- coding: utf-8 -*-
```
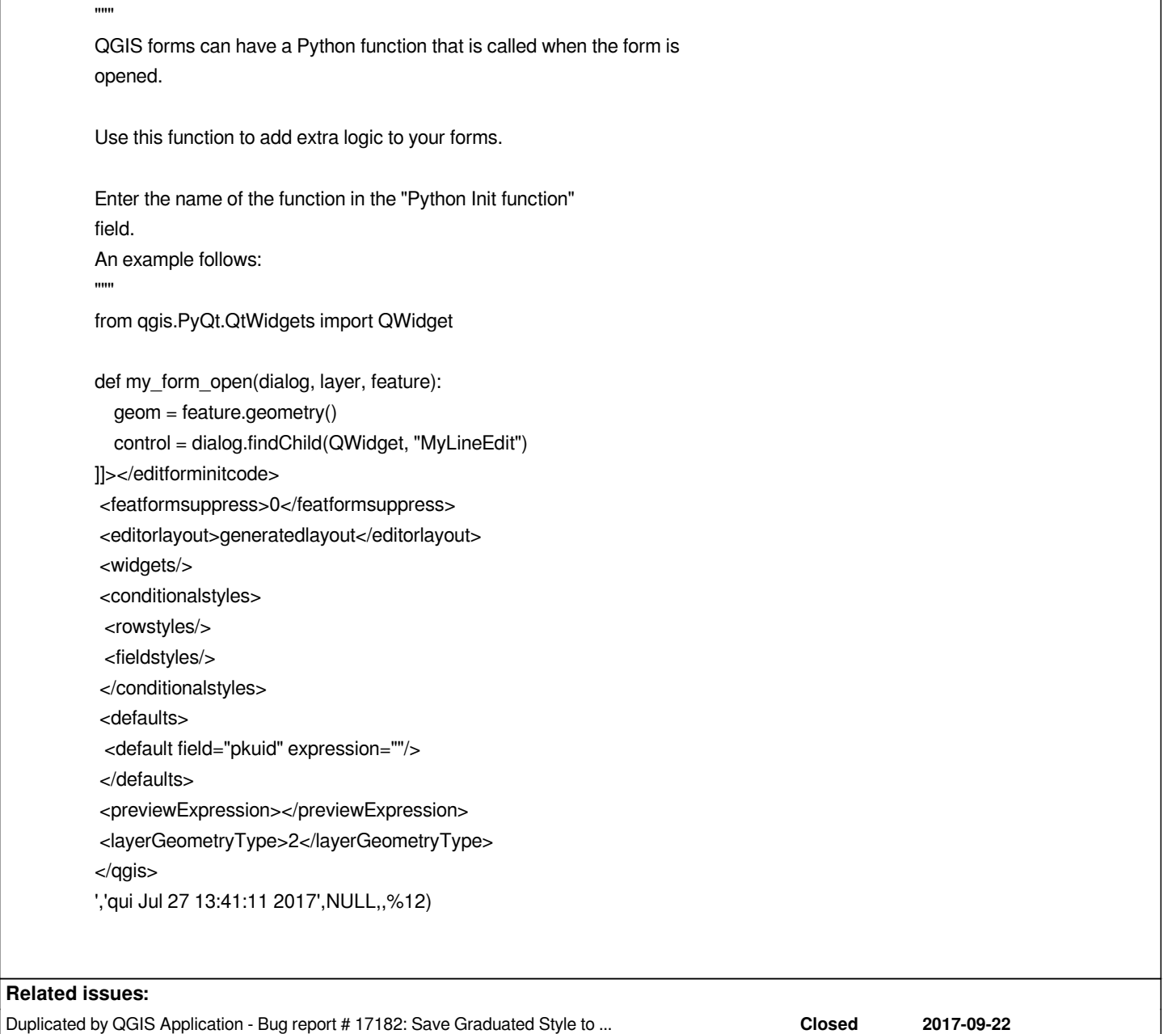

## **History**

## **#1 - 2017-09-22 09:59 AM - Giovanni Manghi**

*- Subject changed from Error saving graduated style in Spatialite databases to Error saving graduated style in databases*

*- Affected QGIS version changed from 2.18.11 to 2.18.13*

*Affects other backends too, see #17182*

### **#2 - 2017-09-28 09:30 AM - Jürgen Fischer**

*- Duplicated by Bug report #17182: Save Graduated Style to MSSQL Database Fails added*

#### **#3 - 2017-09-28 09:33 AM - Jürgen Fischer**

*- Description updated*

#### **#4 - 2019-02-23 01:53 PM - matteo ghetta**

*- Status changed from Open to Feedback*

## **#5 - 2019-02-23 10:43 PM - Giovanni Manghi**

- *Resolution set to fixed/implemented*
- *Status changed from Feedback to Closed*